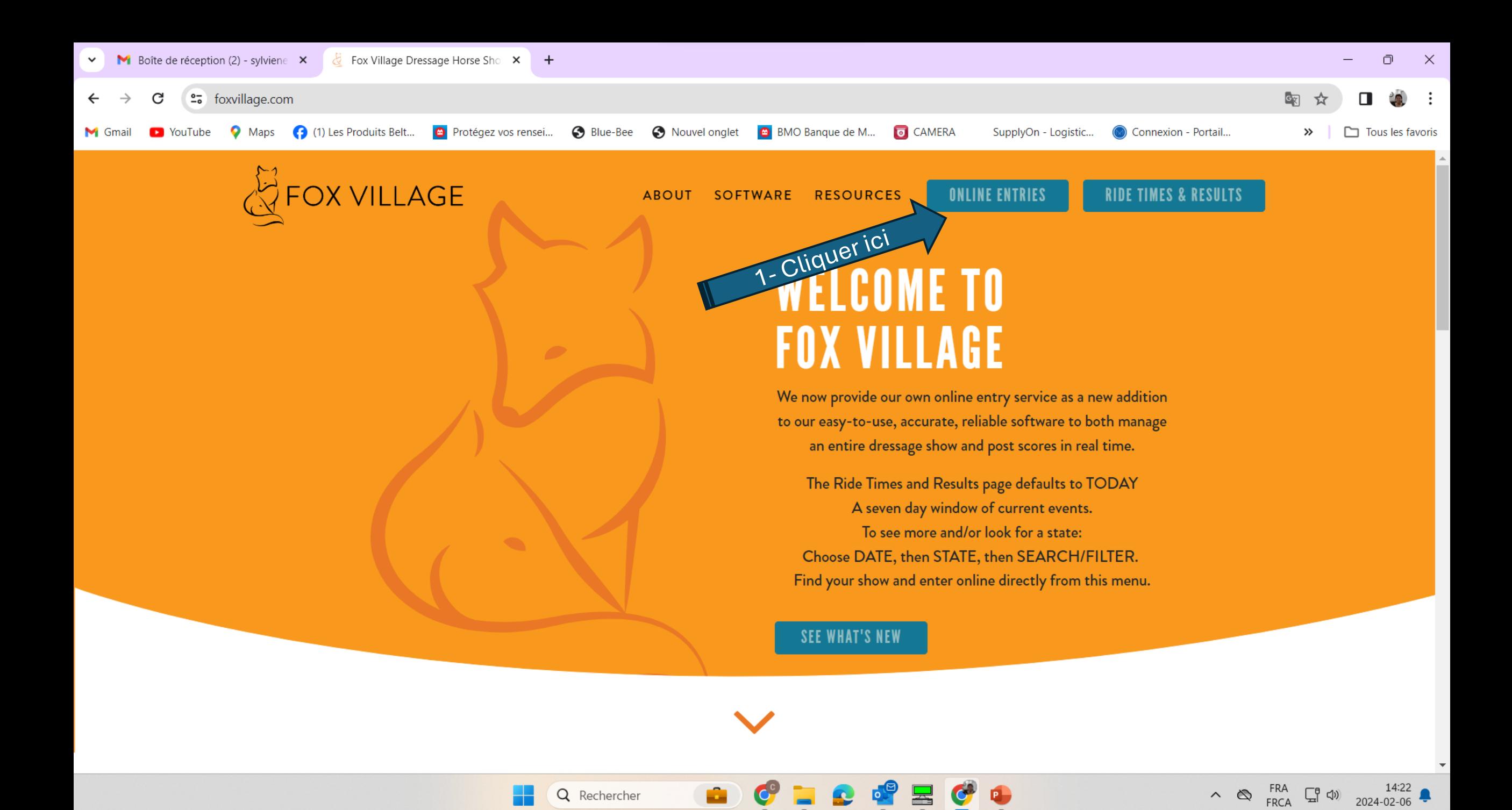

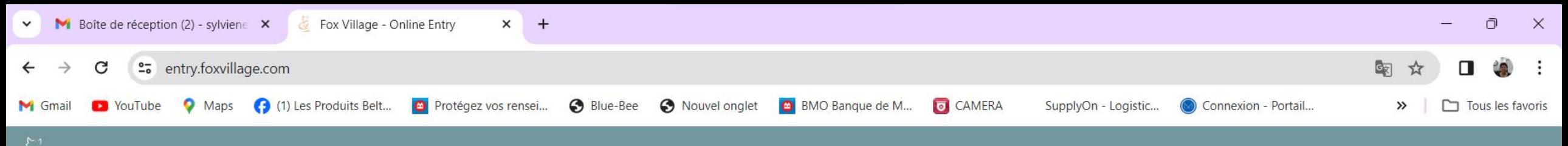

 $\equiv$ 

 $\sim$   $\infty$ 

FRA<br>FRCA

冒の

2024-02-06

**OF OX VILLAGE ONLINE ENTRY** 

TAM

## Simplified online entry for horse shows.

Clever. Clean. Complete. Enter with us and get right back to riding.

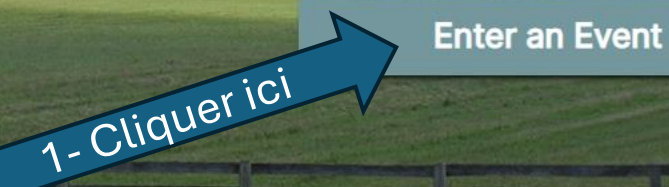

@ 2024 Fox Village Dressage Software. **Terms and Conditions** 

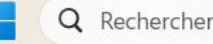

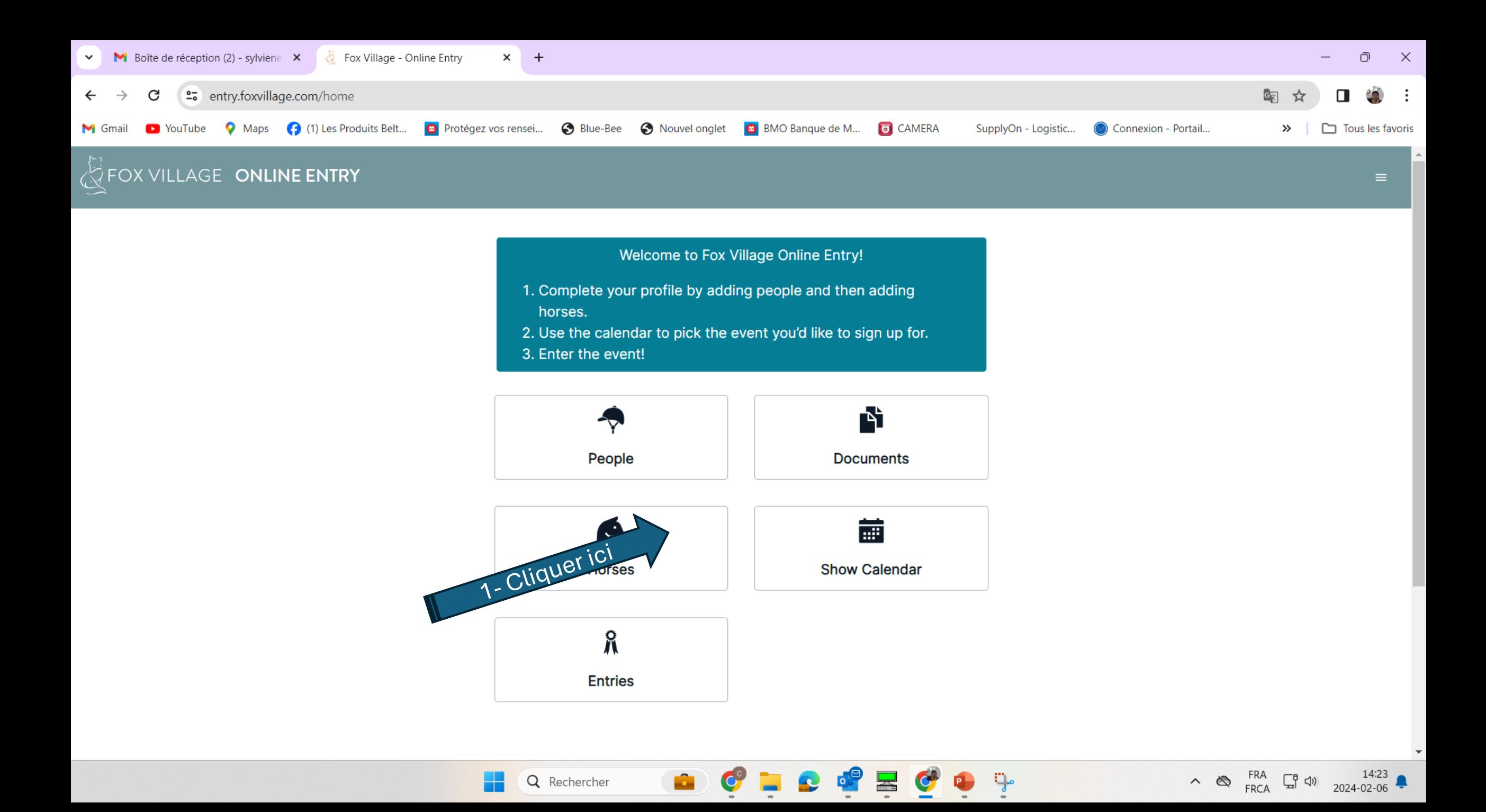

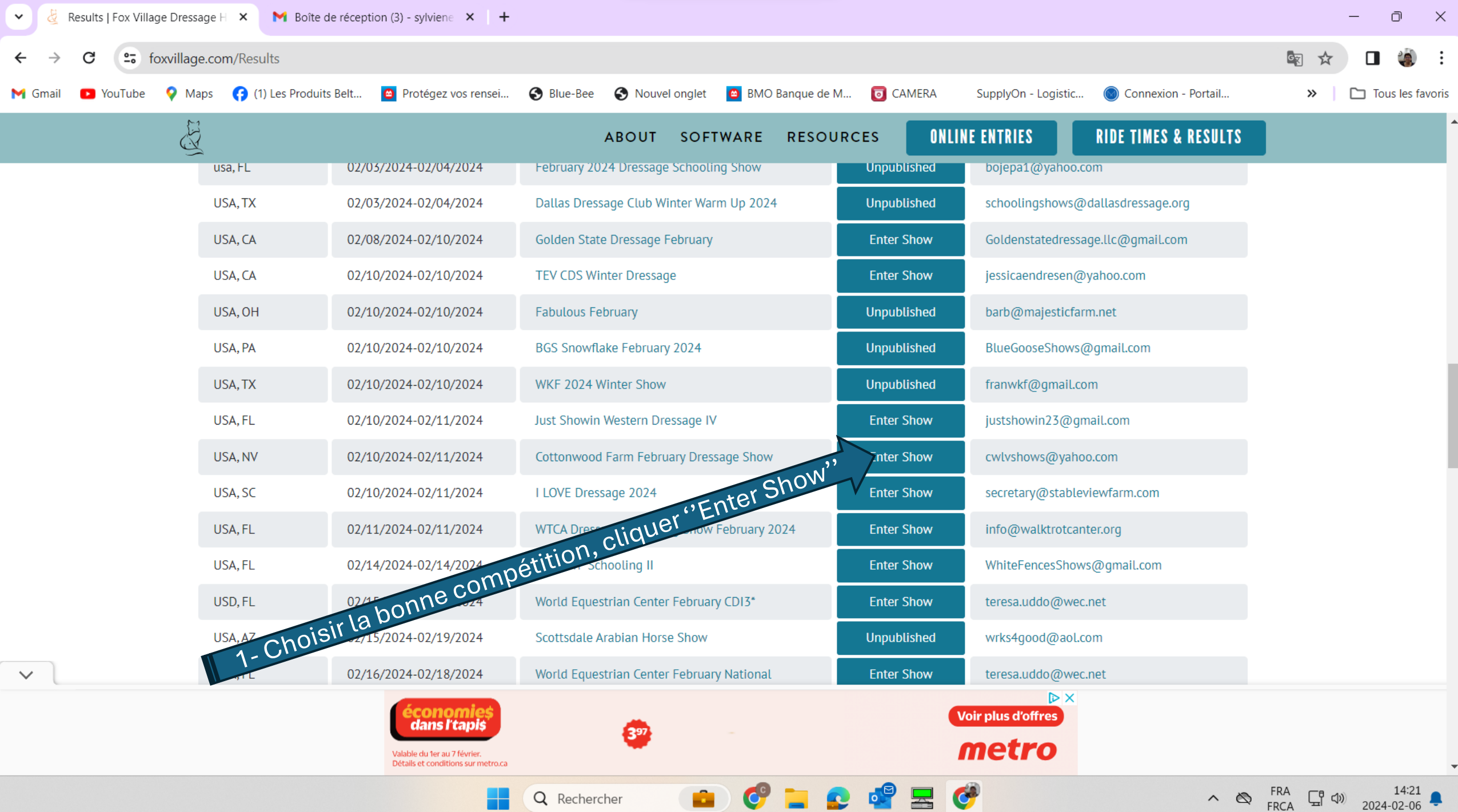

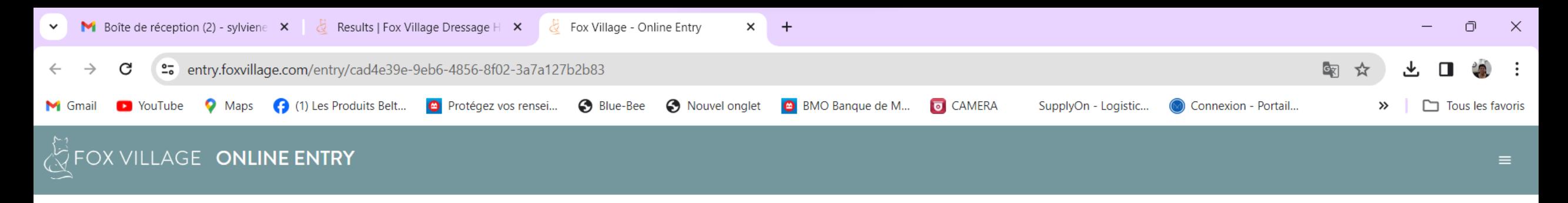

## Bromont-La Printaniere 11-12 Mai Or/Bronze May 11th - May 12th, 2024 in Bromont, Qc

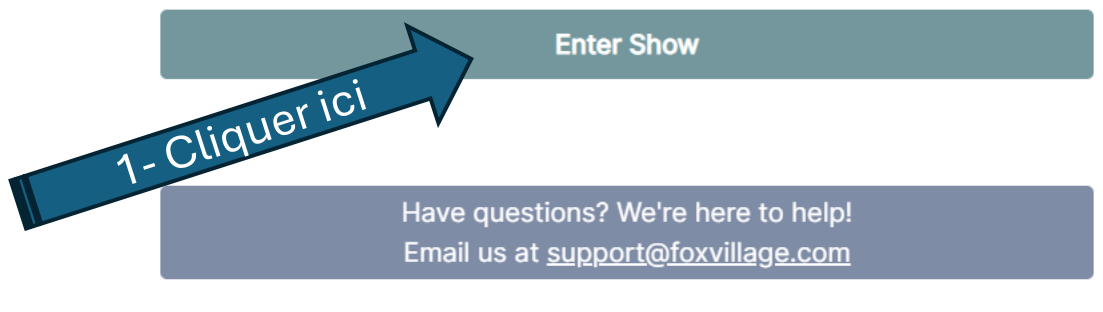

a fa

© 2024 Fox Village Dressage Software. **Terms and Conditions** 

 $C =$ 

 $\mathbf{r}$ 

 $\blacksquare$ 

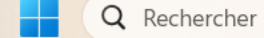

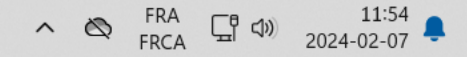

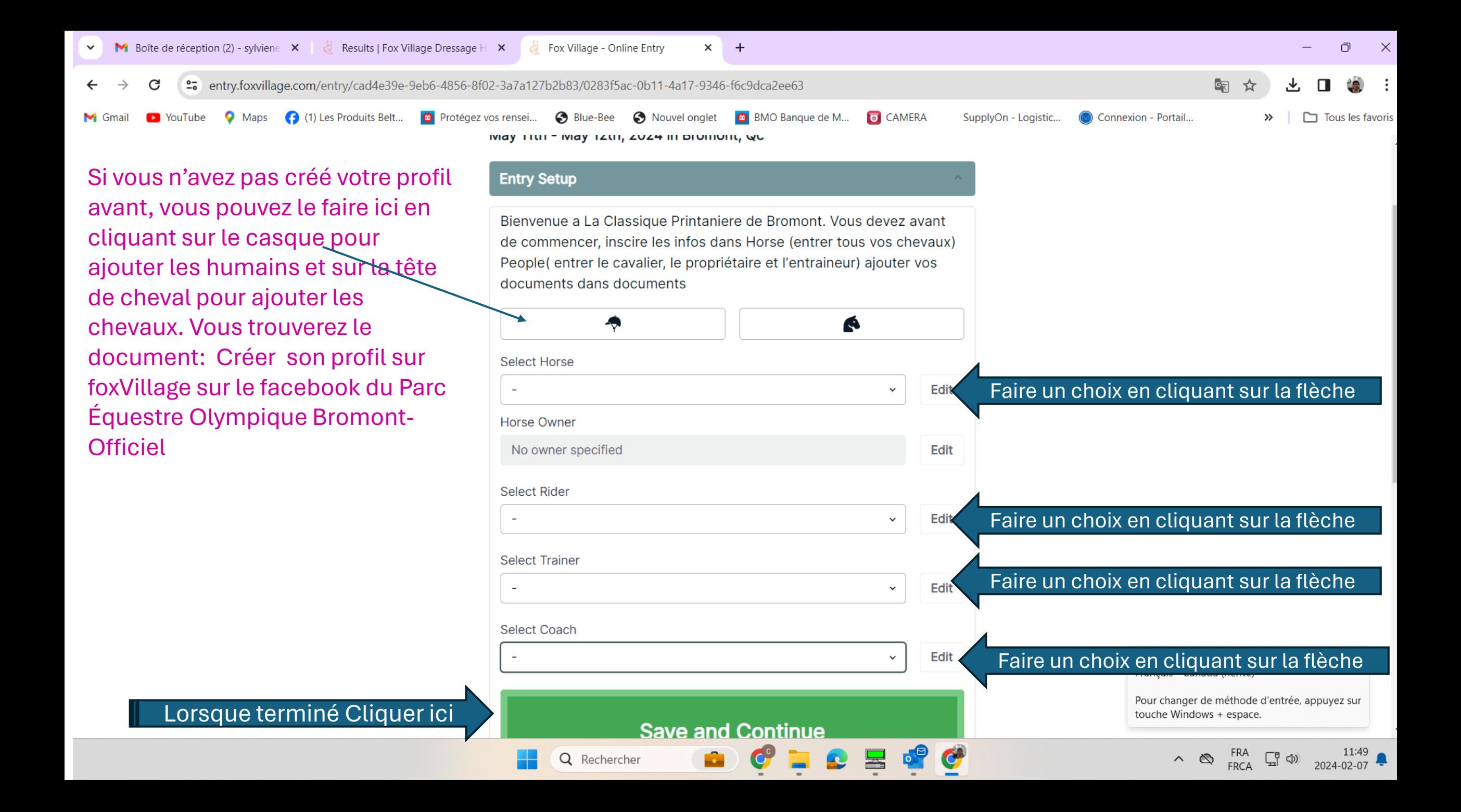

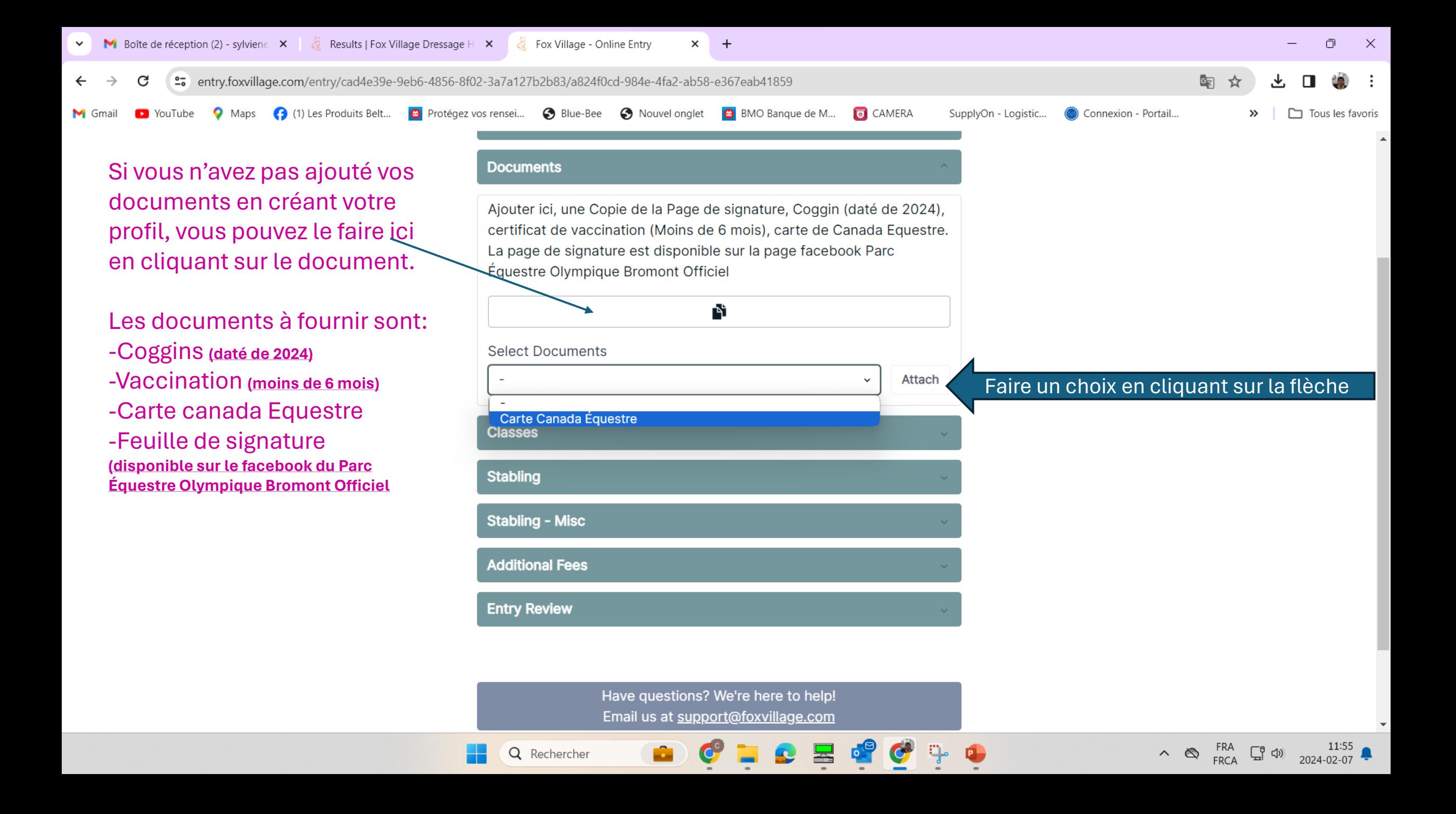

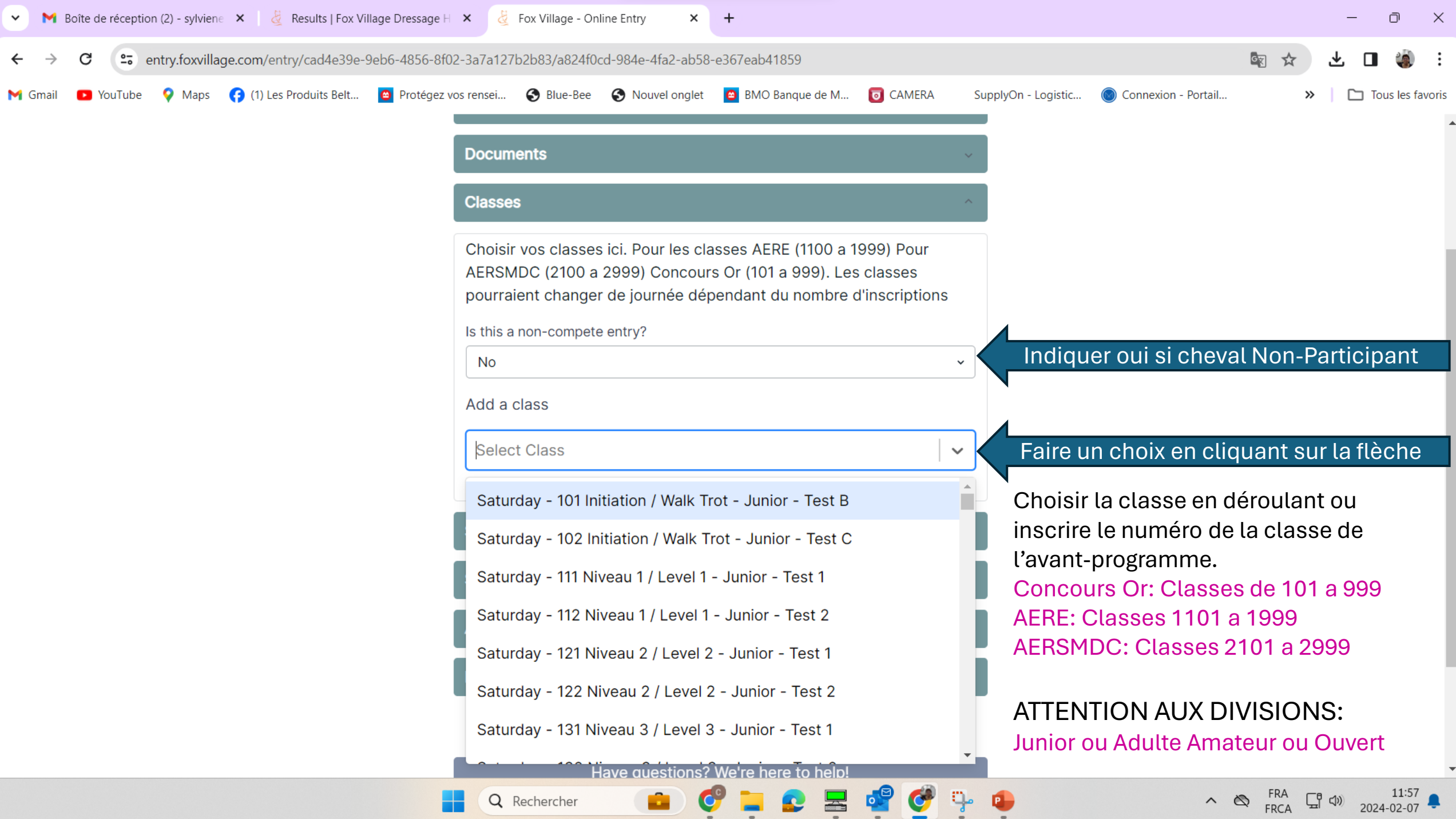

**Septiment** 

 $-$ 

 $\overline{\phantom{0}}$ 

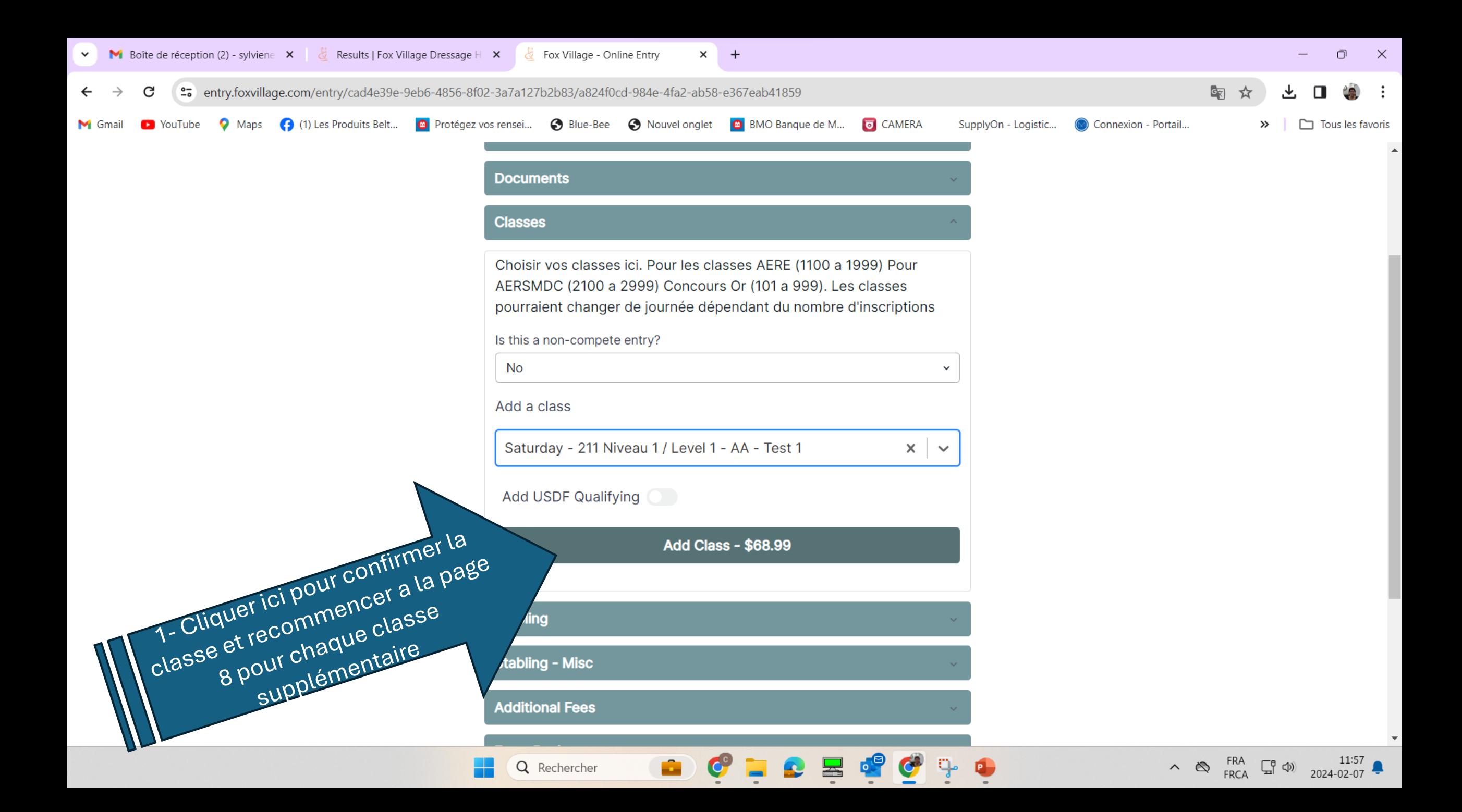

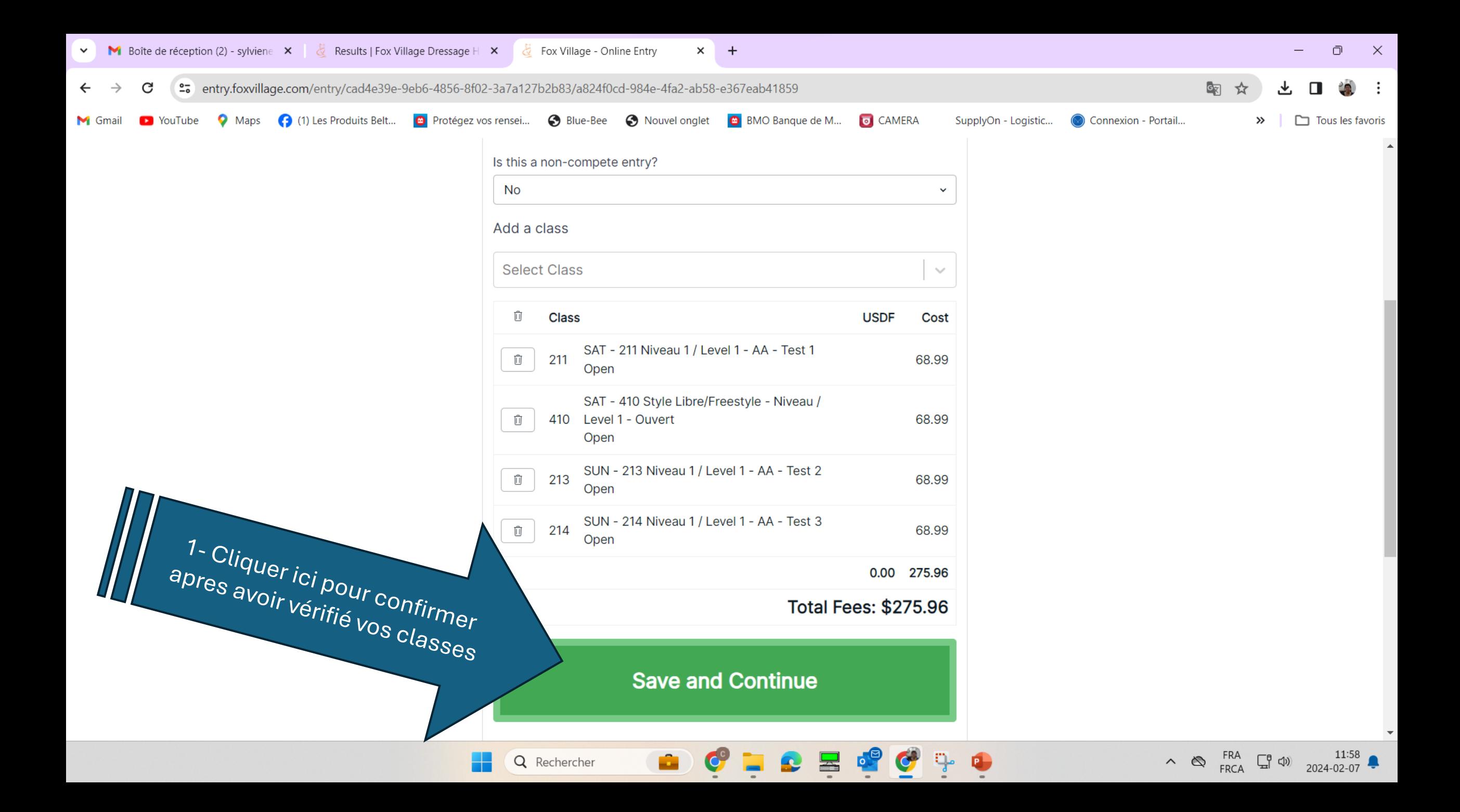

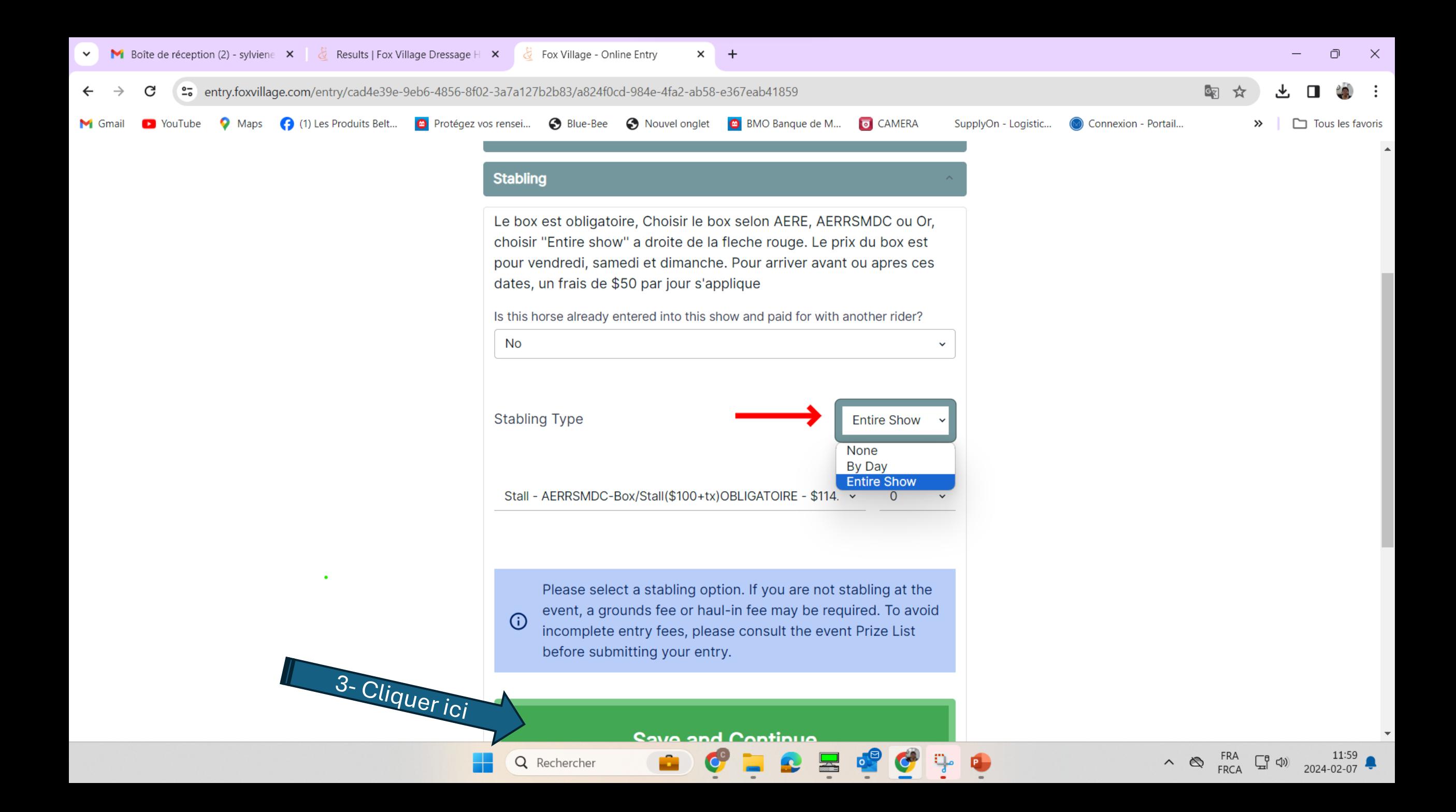

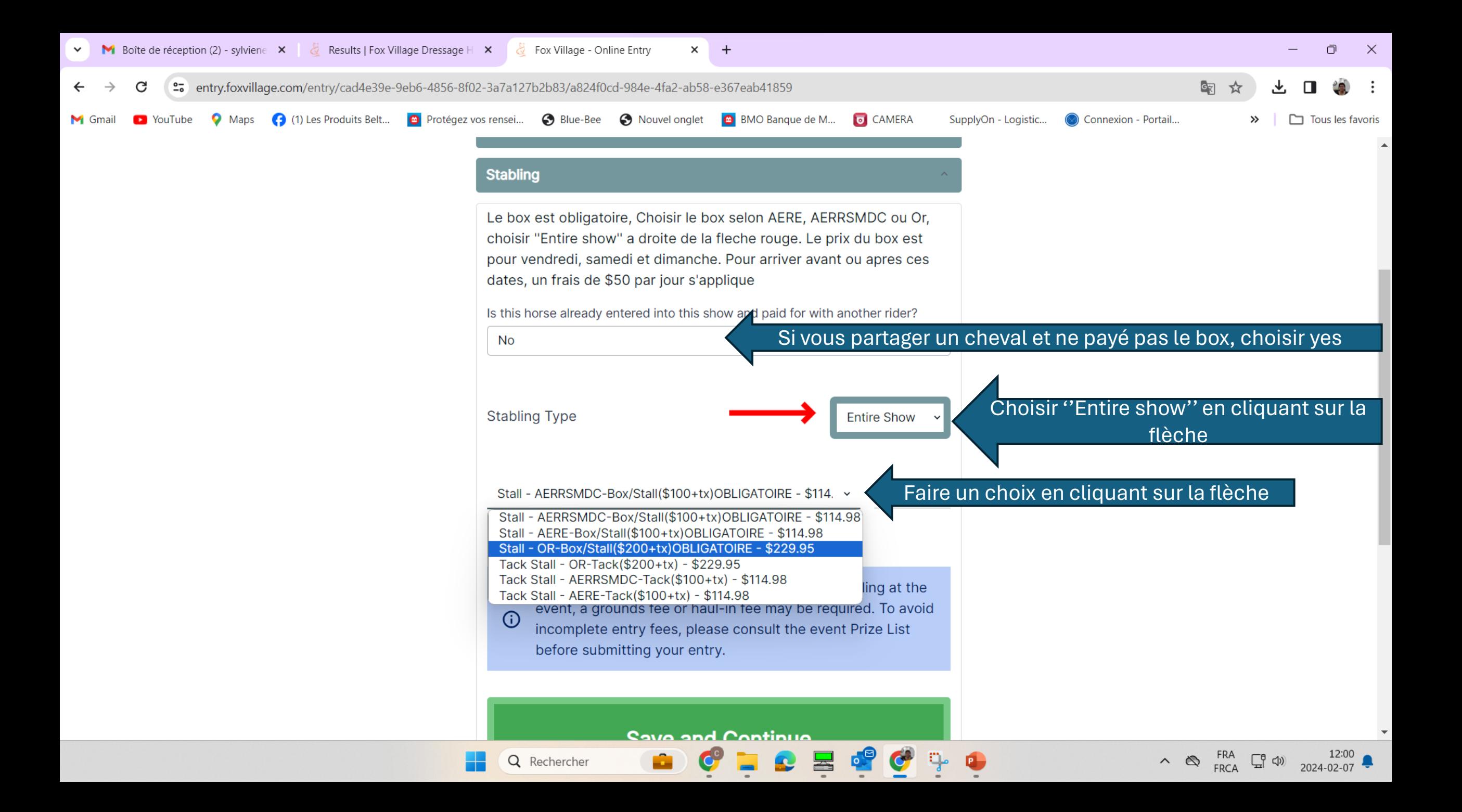

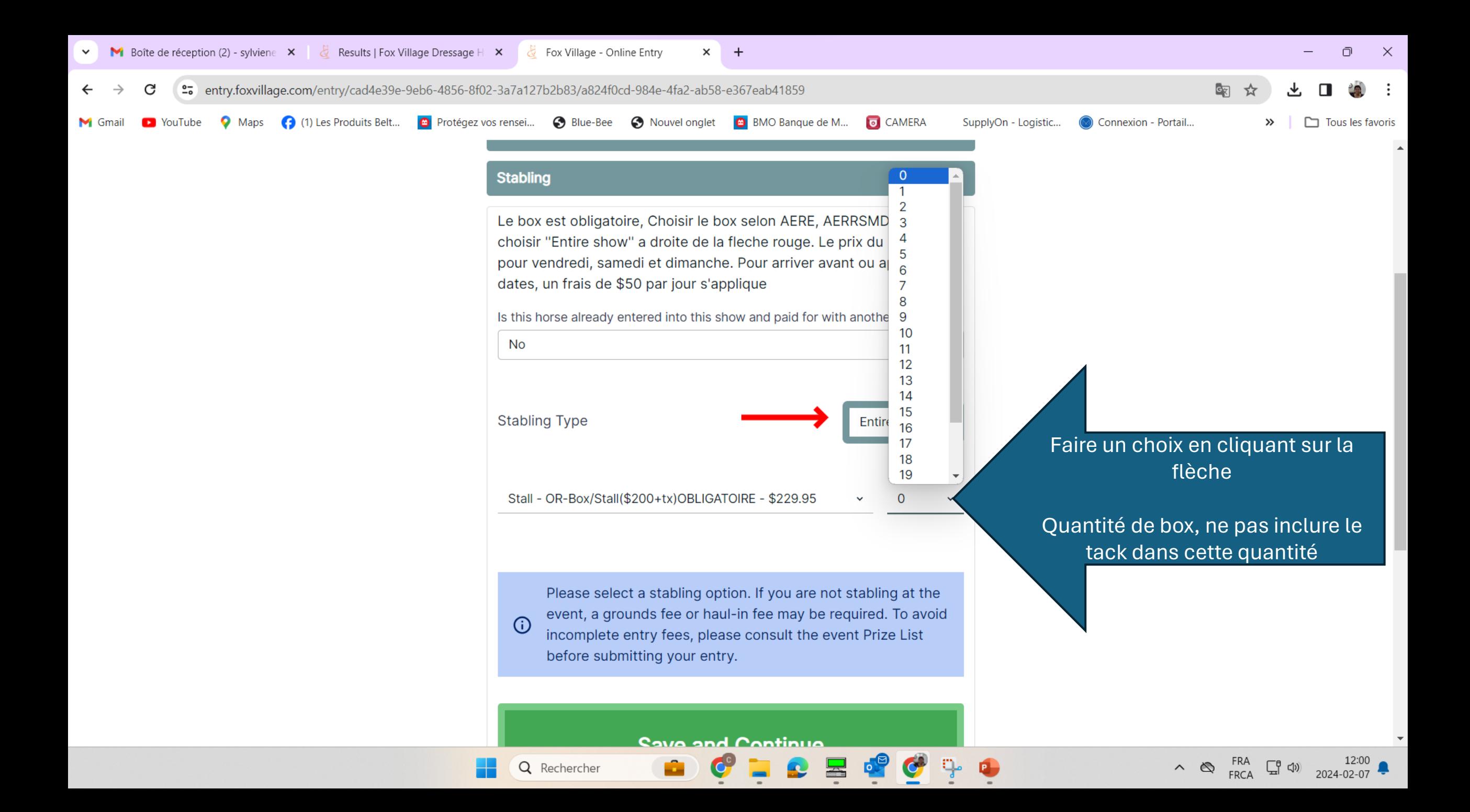

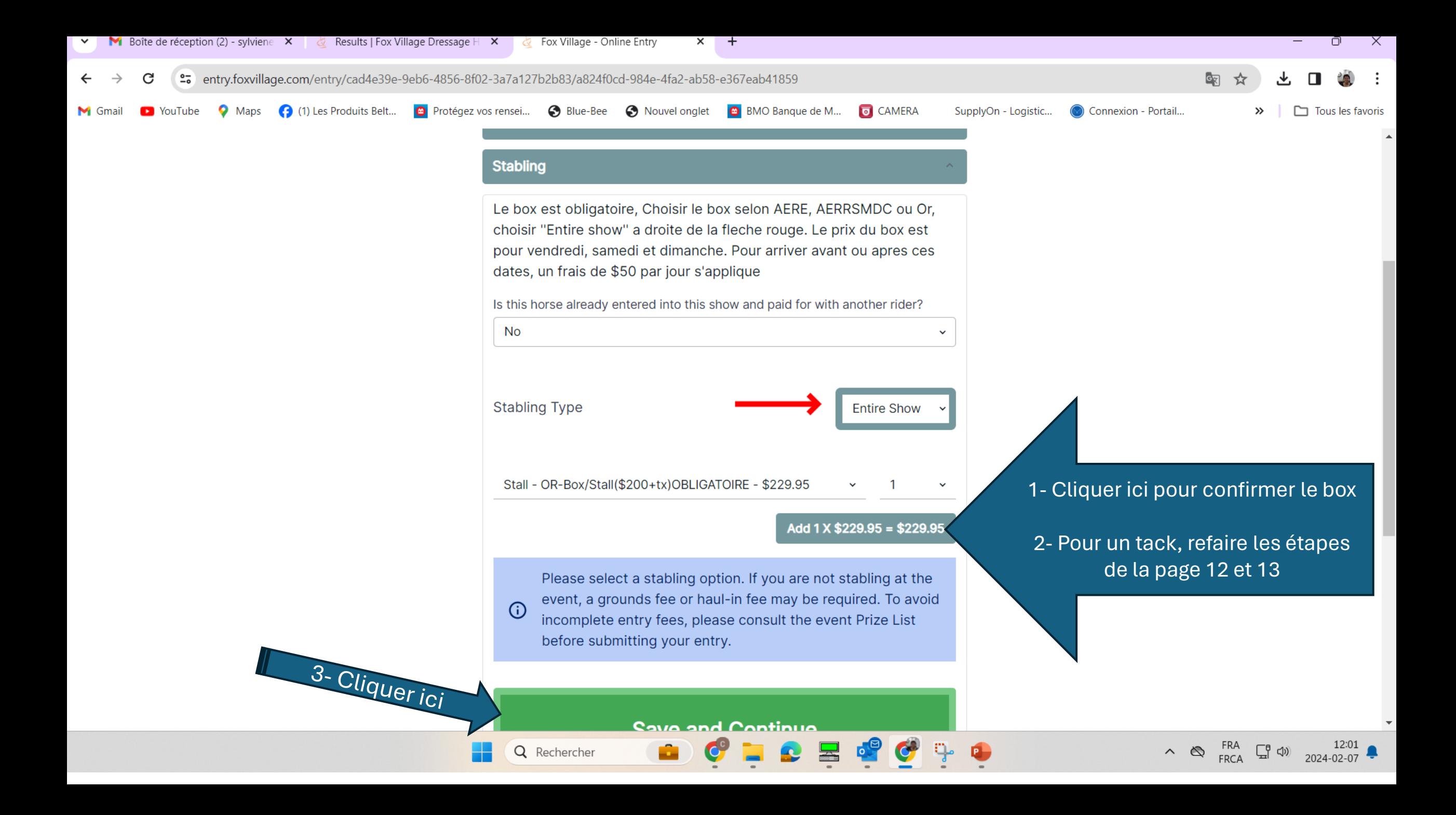

![](_page_14_Picture_0.jpeg)

![](_page_15_Picture_0.jpeg)

![](_page_16_Picture_0.jpeg)

Refaire les étapes des pages 16,17 et 18 jusqu'à ce que vous ayez ajoutés tous les frais.

**D** YouTube

 $\blacksquare$  Gmai

О. Maps (1) Les Produits Belt...

Vous assurez que les frais inscrits OBLIGATOIRE de votre division (Or AERE et AERSSMDC ont été ajoutés.

![](_page_17_Picture_2.jpeg)

![](_page_18_Picture_7.jpeg)

![](_page_19_Picture_0.jpeg)

![](_page_19_Picture_1.jpeg)

![](_page_19_Picture_2.jpeg)

![](_page_20_Picture_0.jpeg)